## **Skoðaðu hugtakakortið á bls. 8 í [Efnisheiminum](https://vefir.mms.is/flettibaekur/namsefni/efnisheimurinn/).**

Öllum efnum má skipta í tvo flokka; hrein efni og efnablöndur. **Teiknaðu samskonar hugtakakort** annað hvort í tölvu eða á pappír og skráðu dæmi um: Frumefni, efnasambönd og efnablöndur (hafið mynd með hverju efni).

## **Efni**

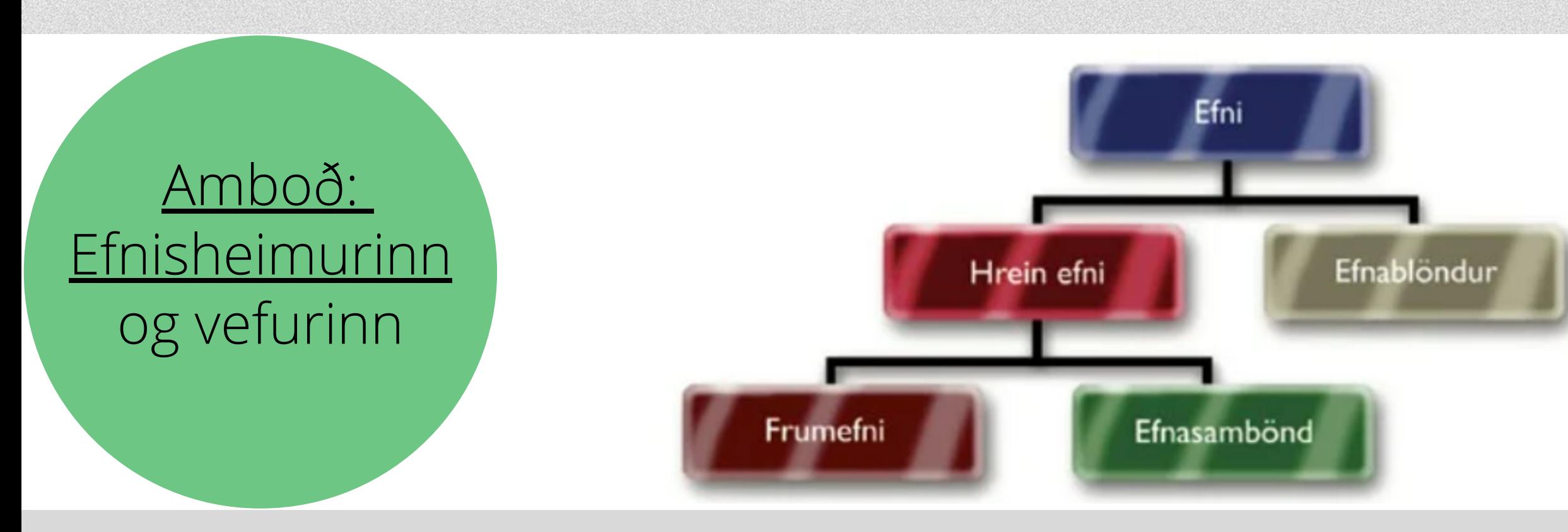

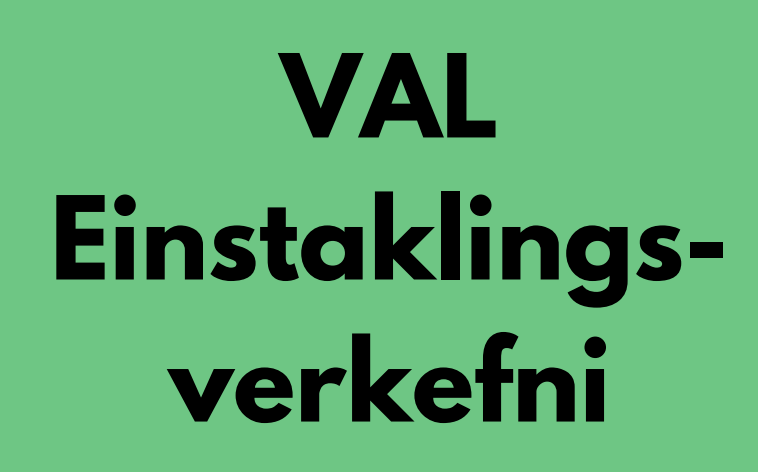

Til að gera hugtakakort (mindmap) rafrænt er hægt að nota til dæmis: **Mindmup, Popplet, Canva** eða annað sem þið finnið.

**Afurð: Rafrænt hugtakakort eða á pappír**